# <span id="page-0-0"></span>**[Races and locks](#page-0-0)**

How many data races does the following two-thread program have?

 $int$  counter =  $\theta$ ;

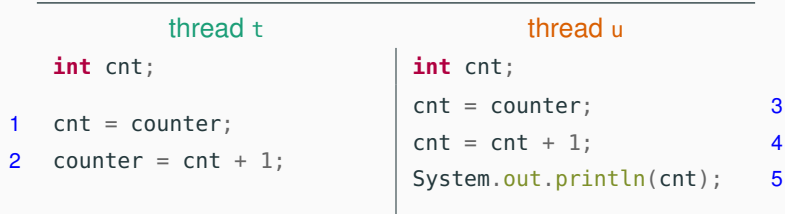

- 1. One
- 2. Two
- 3. None
- 4. It depends on the run

How many data races does the following two-thread program have?

 $int$  counter =  $\theta$ ;

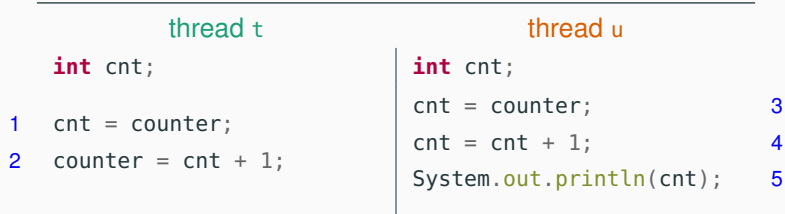

#### 1. One

- 2. Two
- 3. None
- 4. It depends on the run

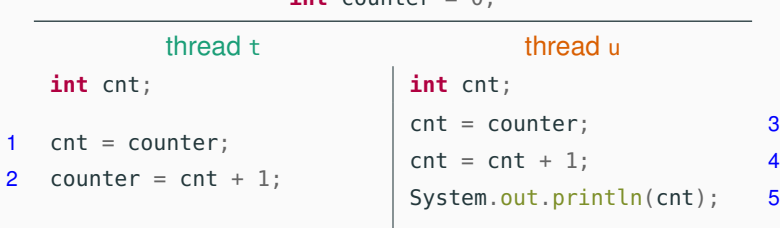

 $int$  counter  $= 0$ ;

- 1. It always prints 0
- 2. It always prints 1
- 3. It sometimes prints 0 and sometimes prints 1
- 4. It sometimes prints 1 and sometimes prints 2

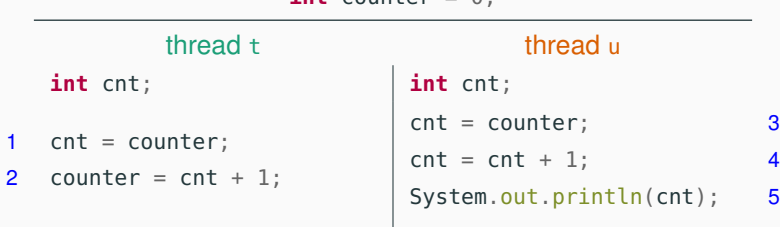

 $int$  counter  $= 0$ ;

- 1. It always prints 0
- 2. It always prints 1
- 3. It sometimes prints 0 and sometimes prints 1
- 4. It sometimes prints 1 and sometimes prints 2

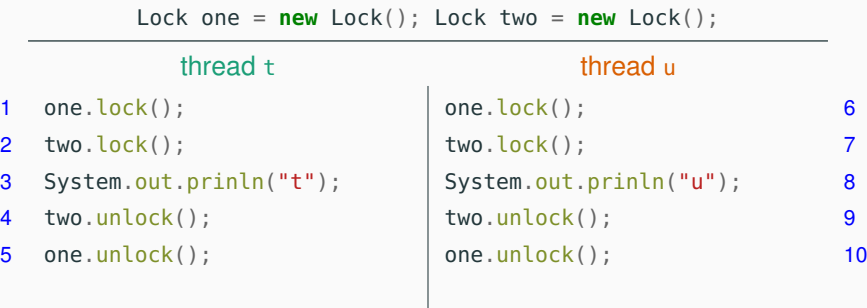

- 1. It prints "t" followed by "u".
- 2. It prints "u" followed by "t".
- 3. Either of the answers above.
- 4. Either of the answers above or it does not print anything.

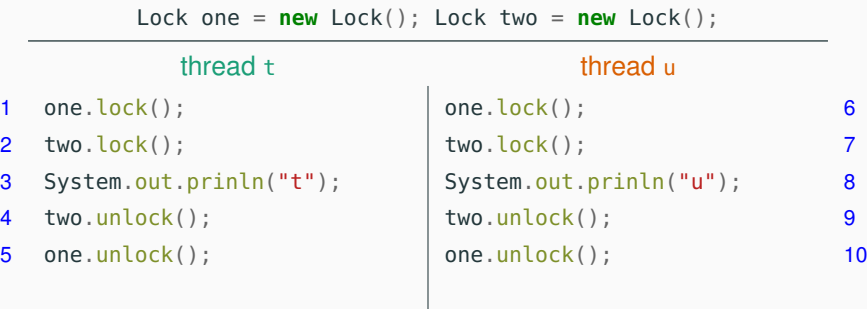

- 1. It prints "t" followed by "u".
- 2. It prints "u" followed by "t".
- 3. Either of the answers above.
- 4. Either of the answers above or it does not print anything.

Lock one = **new** Lock(); Lock two = **new** Lock(); thread t thread u 1 one.lock(); 2 two.lock(); 3 System.out.prinln("t"); 4 two.unlock(); 5 one.unlock(); two.lock(); 6 one.lock(); 7 System.out.prinln("u"); 8 two.unlock(); 9 one.unlock(); 10

- 1. It prints "t" followed by "u".
- 2. It prints "u" followed by "t".
- 3. Either of the answers above.
- 4. Either of the answers above or it does not print anything.

Lock one = **new** Lock(); Lock two = **new** Lock(); thread t thread u 1 one.lock(); 2 two.lock(); 3 System.out.prinln("t"); 4 two.unlock(); 5 one.unlock(); two.lock(); 6 one.lock(); 7 System.out.prinln("u"); 8 two.unlock(); 9 one.unlock(); 10

- 1. It prints "t" followed by "u".
- 2. It prints "u" followed by "t".
- 3. Either of the answers above.
- 4. Either of the answers above or it does not print anything.